**Juan Diego Flórez - Concierto en el Auditorio Nacional de la Ciudad de México (2015)**

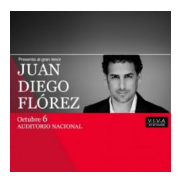

 *1.La Cenerentola (Gioacchino Rossini) - Principe piu non sei 2.La Favorita (Gaetano Donizetti) - Obertura 3.Lucia di Lammermoor (Gaetano Donizetti) - Tombe degli avi miei 4.L'Arlesienne (George Bizet) - Farandole 5.Faust (Charles Gounod) - Salut, Demeure chaste et pure 6.Werther (Jules Massenet) - Pourquoi me reveiller 7.Carmen (George Bizet) - Prelude 8.La Belle Hélène (Jacques Offenbach) - Au mont Ida 9.Mattinata (Ruggero Leoncavallo) 10.Marechiare (Francesco Paolo Tosti) 11.O sole mio (Eduardo di Capua) 12.El Alcatraz (Oscar Avilés / Arturo "Zambo" Cavero) 13.La Flor de la Canela (Chabuca Granda) 14.Ojos Azules – Valicha (M.Casazola – M.A.Hurtado) 15.Guadalajara (Pepe Guíza) 16.Malagueña (Ernesto Lecuona) 17.Mexico Lindo (Chucho Monge) 18.Popurri (Guantanamera-El Yerberito-Mucho Corazón) 19.Popurri con Mariachi (Volver, Volver y Cielito lindo) 20.Rigoletto (Giuseppe Verdi) - La Donna è mobile* Juan Diego Flórez - tenor Orquesta Sinfónica de Minería Sebastiano Rolli - director Auditorio Nacional de la Ciudad de México - (06/10/2015)

Juan Diego Flórez joins conductor Sebastiano Rolli and the Orquesta Sinfónica de Minería October 6, at Mexico City's Auditorio National, for a special performance that also features Mariachi Gama Mil.

download (mp3 @192 kbs):

yandex 4shared mega mediafire cloudmailru uplea

Written by bluesevers and by bluesevers and by bluesevers and by bluesevers and by bluesevers and by bluesever

back